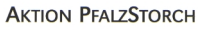

# "NATURSCHUTZ MIT DEM STORCH"

# **Weißstorch-Monitoring Rheinland-Pfalz**

Seit 1996 hat sich der Weißstorch in Rheinland-Pfalz wieder erfolgreich angesiedelt. Von 1973-1996 war er hier komplett verschwunden. Damit dies nicht wieder passiert, ist es sehr wichtig, seine Bestandsentwicklung im Auge zu behalten.

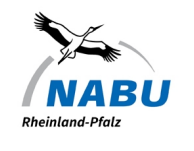

Die Aktion PfalzStorch und der NABU stellen dazu gemeinsam jedes Jahr die Anzahl der besetzten Nester und den Bruterfolg fest.

**Mit Deinen Beobachtungen und Mitteilungen kannst Du uns sehr dabei unterstützen!** Bitte fülle so weit als möglich das folgende PDF-Formular aus, speichere es (Dateiname: Ort und Namenskürzel) und und schicke es – sofort und auch als Zwischenstand mehrmals im Jahr – an die folgende E-Mail-Adresse: weiss-storch@nabu-rlp.de

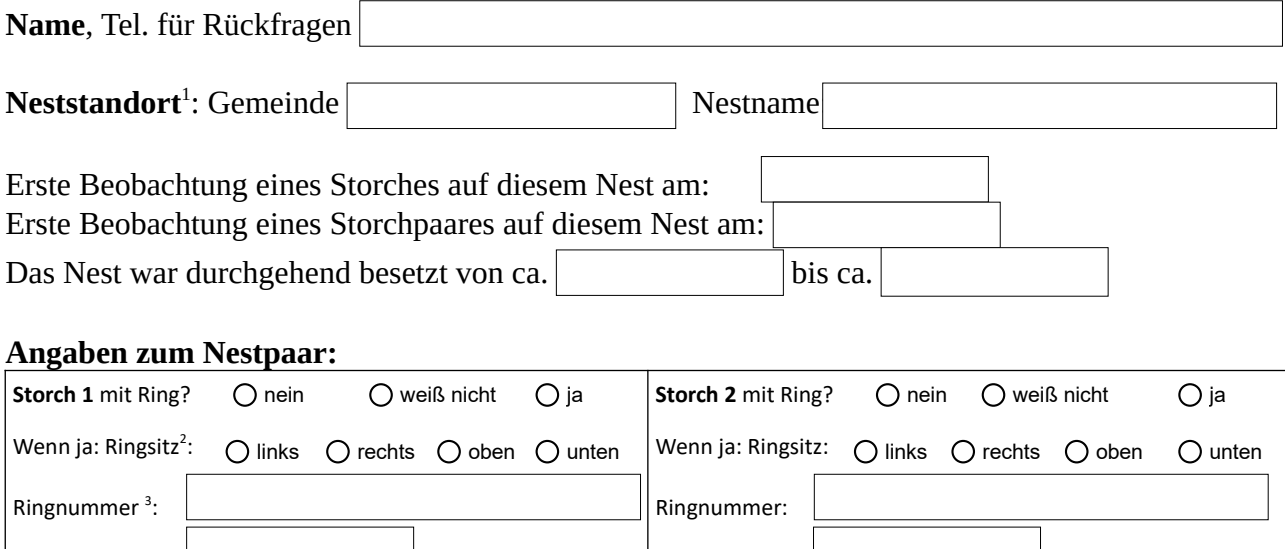

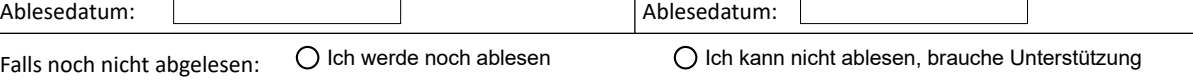

## **Brutbeginn<sup>4</sup> :**

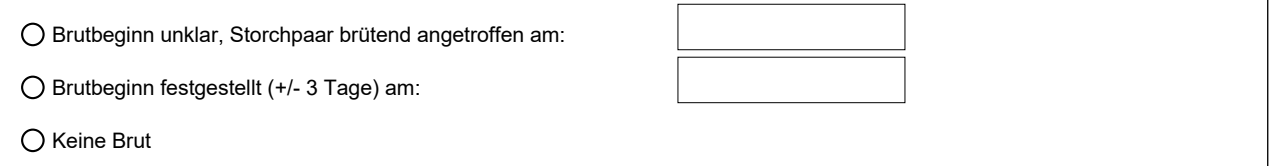

## **Schlüpfen<sup>5</sup> :**

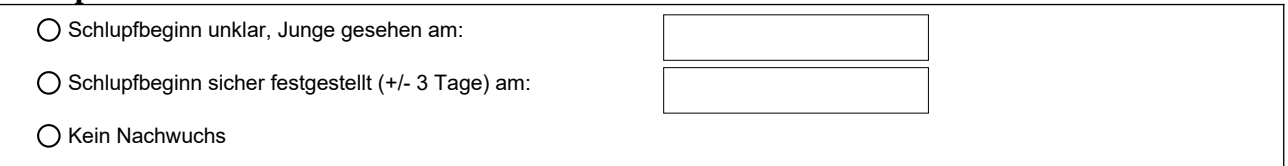

**Anzahl der flügge gewordenen Jungstörche:**

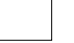

**Erläuterungen und sonstige Beobachtungen auf Seite 2** 

**Sonstige Beobachtungen:**

#### **Erläuterungen:**

1) Die Neststandorte, die im Vorjahr schon besetzt waren, findest Du auf der **Nesterkarte** unter https://www.weissstorcherfassung.de/karte\_iframe.php?bl=rp

Ist an dem Standort ein Nest markiert, übernimm bitte die beim Anklicken angegebene Gemeinde und den Nestnamen.

Für einen neuen Standort gib bitte die Gemeinde an und beim Nestnamen "neu". In diesem Fall bitten wir um möglichst genaue Ortsangaben im Feld "Sonstige Beobachtungen" am Ende (am besten mit Koordinaten und Foto).

2) Der Ring befindet sich in der Regel entweder "oben" (über dem Intertarsalgelenk) oder "unten" über den Zehen.

Abweichungen (evtl. mehrere Ringe?) bitte ins Feld "Sonstige Beobachtungen" eintragen.

3) Ringe können mit einem stark vergrößernden Fernglas, einem Spektiv oder mit einer Kamera mit hohem Zoomfaktor abgelesen werden. Bei unsicherer Ablesung bitte im Feld "Sonstige Beobachtungen" vermerken. Wenn Du (noch) nicht ablesen kannst, schicke trotzdem den Meldebogen an uns. Wir versuchen dann, jemanden zum Ablesen zu finden.

4) Störche liegen im Frühjahr oft längere Zeit im Nest, ohne zu brüten. Spätestens nachdem sie das 2. Ei gelegt haben, brüten die Störche dauerhaft. Sicheres Zeichen: die **Partner lösen sich beim Brüten ab**. Brütende Störche stehen meist alle 20-30 Minuten auf, stochern im Nest herum, wenden dabei die Eier und setzen sich nach wenigen Minuten wieder vorsichtig nieder.

5) Sobald der erste Jungstorch geschlüpft ist (meist schlüpfen gleich 2 am ersten Tag), **füttern die Altvögel**: Beim Auswürgen des Futters ist der Hals waagrecht nach vorne gestreckt und es sind würgende Bewegungen erkennbar. Am deutlichsten erkennt man eine gerade erfolgte Fütterung daran, dass der Altvogel nach wenigen Minuten Futterreste auffrisst, indem er sie mit dem Schnabel hochwirft und in der Luft schnappt. Dann sind sicher Junge im Nest!

Wenn alle Jungen (i.d.R. 4-5) geschlüpft sind, steht der Altvogel oft am Nestrand und spendet den Jungen Schatten.

#### **Vielen Dank für Deine Mitarbeit!**

Aktion PfalzStorch<https://www.pfalzstorch.de/?id=2>und Nabu Rheinland-Pfalz<https://rlp.nabu.de/>